# **QGIS Application - Bug report #10465**

**Label show/hide tool does not work at all.**

*2014-06-04 12:59 PM - Regis Haubourg*

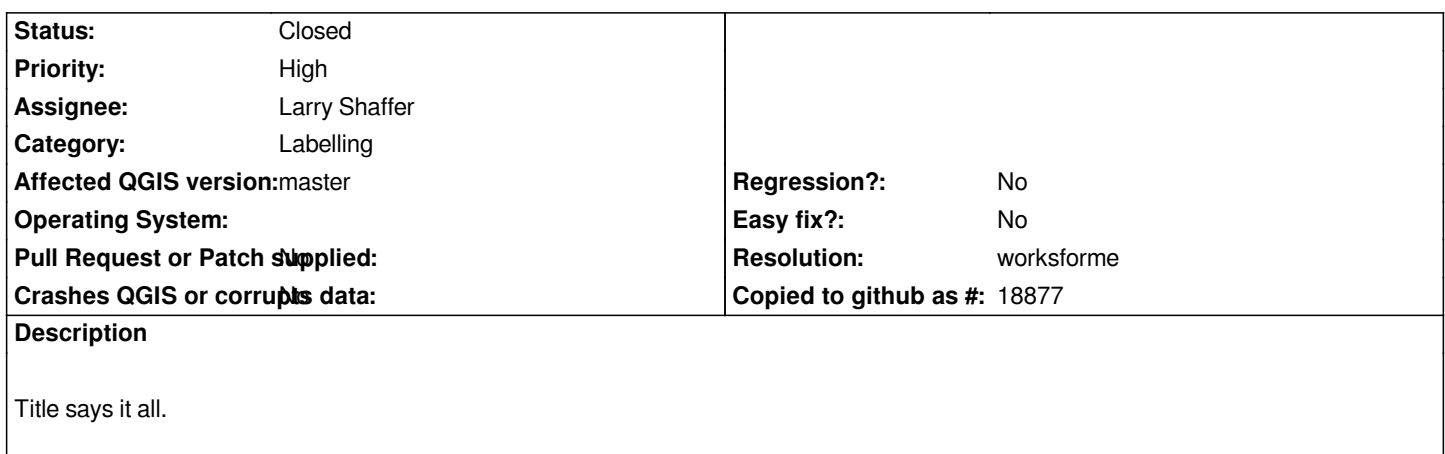

## **History**

## **#1 - 2014-06-04 05:58 PM - Larry Shaffer**

*Hmm. Works fine here on Mac with latest master; using .shp file with UTM coords, with X/Y fields of:*

*Type = double Type name = Real Length = 20 Precision = 8*

*Can you give more details, please?*

## **#2 - 2014-06-05 03:46 AM - Giovanni Manghi**

- *Status changed from Open to Closed*
- *Resolution set to worksforme*
- *Affected QGIS version changed from 2.2.0 to master*

*just compiled the latest code on Ubuntu and it works.*

## **#3 - 2014-06-05 11:01 AM - Larry Shaffer**

*Giovanni, we should wait for the original reporter to respond before just closing a ticket. At least give them a day or so. There may still be a bug here, but not present in our setups.*

## **#4 - 2014-06-05 11:02 AM - Larry Shaffer**

*- Status changed from Closed to Feedback*

## **#5 - 2014-06-05 12:31 PM - Regis Haubourg**

*Thx Larry,* 

*I tested today and still had the issue, but got messed into several other bug (I'm deploying QGIS 2.2 and postgres 9.3 in the same time.. bad timing fo a*

*good test of 2.3) Will check tomorrow why the issue remains. Régis*

#### **#6 - 2014-06-05 02:53 PM - Giovanni Manghi**

*Regis Haubourg wrote:*

*Thx Larry, I tested today and still had the issue, but got messed into several other bug (I'm deploying QGIS 2.2 and postgres 9.3 in the same time.. bad timing fo a good test of 2.3) Will check tomorrow why the issue remains. Régis*

*Hi Regis, are you using postgis for the tests? if yes what datatype are you using for the column for the data defined label visibility?*

#### **#7 - 2014-06-06 12:40 AM - Regis Haubourg**

*Hi* 

*I confirm the issue. I have a memory layer here with a integer field for label show storage. When using labeling toolbar, no value is written in attribute table. When modifying attribute table by hand, the label is shown/Unshown correctly.*

*I you want to reproduce, just load easycustomlabeling plugin, duplicate a layer and play with it.*

*Cheers*

*Régis*

#### **#8 - 2014-06-09 11:47 AM - Giovanni Manghi**

*Regis Haubourg wrote:*

*Hi* 

*I confirm the issue. I have a memory layer here with a integer field for label show storage. When using labeling toolbar, no value is written in attribute table. When modifying attribute table by hand, the label is shown/Unshown correctly.*

*I you want to reproduce, just load easycustomlabeling plugin, duplicate a layer and play with it.*

*Cheers Régis*

*Hi Regis, I just tested this steps (with the easycustomlabeling plugin) and here it works fine.*

#### **#9 - 2014-06-14 06:04 AM - Jürgen Fischer**

*- Priority changed from Severe/Regression to High*

#### **#10 - 2014-06-14 06:10 AM - Giovanni Manghi**

*a recent test shows that this features works so maybe this can be closed, anyway Regis has yet to leave feedback.*

## **#11 - 2014-06-23 06:24 AM - Regis Haubourg**

*- Status changed from Feedback to Closed*

*Issue solved. Thanks guys!*